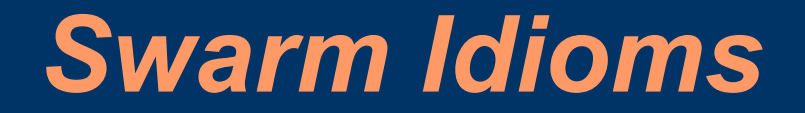

Paul E. Johnson

# *Little Things Worth Knowing*

- Understand the way Swarm users talk/write
- Looking for trouble
- Don't be afraid to ask

#### *Item #1: Memory and Zones*

- C requires explicit memory allocation
- Swarm uses a Zone concept
	- Zone is an object that can allocate memory when you need it.
	- Objects can be grouped by Zones (debugging).
- If a SwarmObject wants memory, it has to find its own Zone to ask for some:

 $id \leq Zone \geq myZone = [self] getZone$ 

● Usually accessed implicitly like so: id  $\le$ List $>$  myList = [List create: [self getZone]];

### *But there's a counterexample in Model Swarm!*

- In ModelSwarm.m, one often finds: id  $\le$ List $>$  myList = [List create: self];
- Why doesn't it get its Zone for memory?
- Answer: Swarm objects are subclassed from Zone, so they are Zones and don't need to ask for a Zone.
- GUISwarm (like ObserverSwarm) is also a Zone
- Read old Swarm programs, see this was not always true.

# *Item #2: Creating Objects*

- Swarm designers conceptualized the creation/use of objects as 3 phases
	- Creating: permanently fixing attributes that are "once and final"
	- Setting: methods that can be called during the creating phase or later
	- Using:
- This paradigm causes a particular Swarm style of writing programs.

#### *Createbegin, CreateEnd*

anObject = [SomeClass createBegin: self]; [anObject setThisVariable: 5]; [anObject setThatVariable: 22];  $anObject = [anObject \, createdEnd];$ 

- +createBegin: is a "Class method". We ask the class to carry out the first phase of creation
- -createEnd is an "instance method". An object carries "closes off" its CREATING phase.
- After createEnd is called, only SETTING and USING methods can be used

#### *createEnd: good chance to initialize*

- C programs react badly when "uninitialized" variables are used.
- Example: suppose and IVAR x is not initialized

int  $y = 3 + x$ ;

will produce gibberish.

• the create End method is a good place to set variables like x.

#### *createEnd*

```
Common usage:
```

```
- createEnd
\left\{ \right.x = 0;return [super createEnd];
}
```
What's that [super createEnd] ?? super's createEnd Why return [super createEnd] ?? just "self"?

#### *createEnd: maybe better to:*

● - createEnd

 $\big\{$ 

}

[super createEnd]; x=0; //put after to undo super's behavior return self;

#### *Create: is a shorthand*

- If you use the "create:" method, the Swarm library will (behind the scenes) run createBegin: createEnd
- In other words, these are the same:
- id myObject = [SwarmClass create: self];
- and
- id myObject = [SwarmClass createBegin: self];  $myObject = [myObject createdEnd];$

### *Forget createEnd: big problem!*

- Perhaps the most frequent cause of program crashes and unexpected behavior:
- User forgets createEnd:

●

### *If Create is so great, Why do PJ's models have init:?*

- The Archiver takes objects out of storage, bypassing createBegin: and createEnd.
- This creates an initialization problem. – "nil" objects may exist.
- init: method is inserted in some models to make sure that variables & objects are initialized
- Same actions could be in create End, except for Archiver issues.

#### *Item #3: Iterating over Collections*

```
• Suppose myList is full of things.
id <List> myList= [List create: self ];
• Here's a bad way to iterate
int i;
for (i=0; i < [myList getCount]; i++)
  \left\{ \right.id anObject = [m\nuList atOffset: i];
       {do something to anObject}
   }
```
• Its slow! at Offset: in a List repeatedly counts up from 0.

#### *discouraged while loop*

• Here's another approach id anObject; id  $\leq$ Index $>$  index = [myList begin: self];

while  $((anObject=findex next]) != nil)$  $\left\{ \right.$ [harrass anObject all you want :) ]; } [index drop]

- That's widely used, often OK
- Danger: what if a "nil" is in your collection?
- Do you really mean to stop processing?

#### *Recommended way to iterate*

id anObject; id <Index> index=[myList begin: [self getZone]];

for ( anObject=[index next]; [index getLoc]==Member; anObject=[index next])

 $\left\{ \right.$ 

[goes through whole collection, even nils]; } [index drop]; • Member is symbol for a valid collection element

#### *Item #4: Swarm Arrays and Lists*

- Array: allocate N "slots" for objects.
- Fast access
	- retrieve:
		- [anArray atOffset: 5];
	- insert:
		- [anArray atOffset: 5 put: anObject];
- Does not allow "addLast:" (as does List)
- index usage same as with Lists
	- but atOffset: not so slow as with Lists...

### *Item #5: Command Line Arguments*

- Run a model with –help to see command line options
- Short form (one dash, no equal sign) # ./heatbugs -b -S442432
- Long form (two dashes, one equal sign) # ./heatbugs –batch –seed=442432
- Several built in command line options
- New command line options can be added by adding a user "Arguments" class

### *Item #6: Random Numbers*

- pseudo random numbers (MT19937 is default)
- Swarm Distributions
	- Uniform Double
	- Normal
	- Equally likely integers
	- Binomial
- Same Seed = Same numbers every time
- Random Re-Seed with Swarm models:
	- # ./heatbugs -s
- or specify seed yourself:
	- # ./heatbugs -S2344322

### *Item #7: Runtime Crashes*

Many possible causes of crashes

- Forget "createEnd"
- Schedule an agent to do something impossible.
	- Obj-C is "run time" binding
	- Run will crash if you send a Message that agent can't carry out
	- Sometimes terminal output will reveal problem
		- Object does not respond to "xxx"

#### *Here's a bad thing to do in sss*

• ImodelActions createActionTo: agentList message: M(step)];

Changed to

- [modelActions createActionTo: agentList] message: M(jumpOffBridge)];
- That does compile and tries to run
- Runtime crash says "Segmentation fault"
- Very difficult to track down cause
- Lesson: Be very careful in writing messages!

### *The Debugger: GDB*

- gdb: GNU debugger
	- # gdb ./sss
	- $>$  run
- when it crashes, type "bt" to get backtrace
- Or set a "breakpoint"
	- > break ModelSwarm.m:120
	- installs a "break point" at line 120 in ModelSwarm.m
	- run model, then "step" or "next" through code

#### *GDB helps, sometimes*

- If you have a crash, and you ask for help, the first thing we ask for is a "backtrace"
- Sometimes frustrating because
	- none of "your model code" seems to cause the crash
	- debugging symbols are missing from pre-compiled libraries
	- doesn't help in finding "bogus selector" crash
- Very helpful with some kinds of crashes:
	- accessing "out of bounds" points in grids
	- looping "out of bounds" in an array

### *Item #8: GUI is not just eye-candy*

- Graphs may reveal coding mistakes
- Clicks on Rasters may let you interact with agents and see their instance variables
- sss-2.3: both right and left click
- click & probe functionality is only "real reason" to link a ObjectGrid2d lattice of objects with the display grid on the screen.
	- could just let agents draw on screen
	- but then could not find them by clicking

# *Item #9: printf/fprintf*

#### ● printf

- printf ("PJ says %d", aVariable)
- Ordinary C way of writing to the "screen"
- Common way of finding out "what's going on"
- fprintf(stderr, "PJ says %d", aVariable);
	- Does same thing
	- Better in case program crashes because output is forced through in sequence

### *Item #10: Langton's advice*

- Chris Langton writes in the original Swarm tutorial
	- get a program that works.
	- make small, incremental changes.
	- make sure it does not break.

# *Item #11: Read Your Compiler Output*

- Some models will run despite the presence of Warnings
- Nevertheless, "good practice" is to fix code to eliminate all warnings.
- Nobody in swarm-support will be interested in helping you if you send them a package of code that does not "at least" compile cleanly.